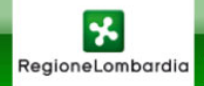

## RegioneLombardia BANCA DATI GEOLOGICA DI SOTTOSUOLO

**INFORMAZIONI INDAGINE** 

**COMUNE: MILANO IDE: B6B335612577** 

QUOTA (m s.l.m.): 113,6 PROFONDITA'(m): 20 NUMERO STRATI: 11

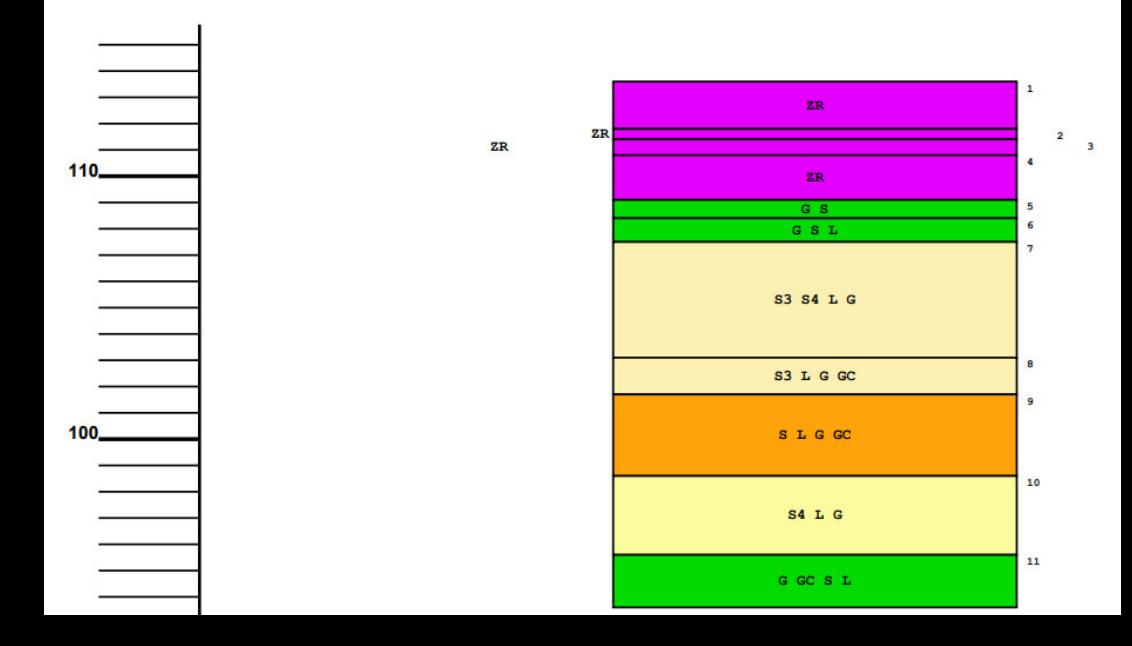